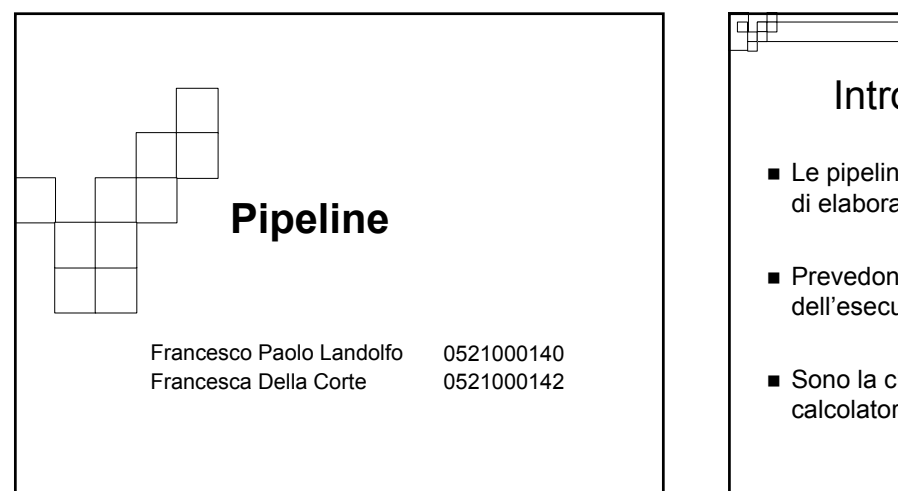

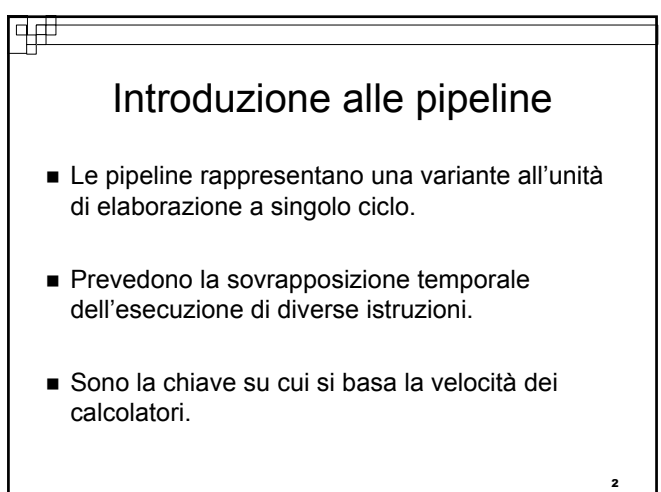

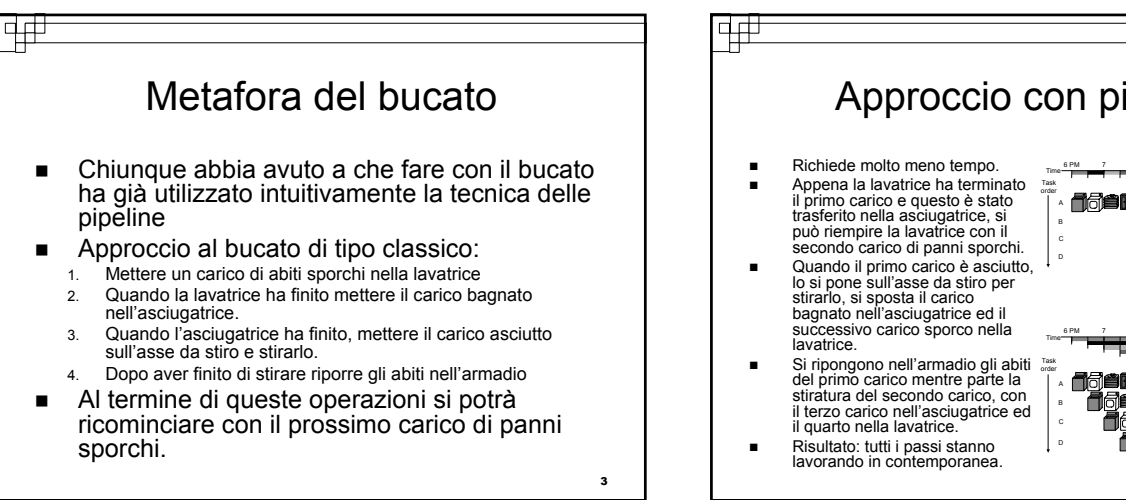

5

# Approccio con pipeline Time 6 PM 7 8 9 10 11 12 1 2 AM .<br>A600 .<br>Aaaa .<br>Ø@€ 6 PM 8 9 10 11 12 7 1 2 AM

### विक्र Approccio con pipeline (2) Quando si parla di pipeline i passi vengono detti stadi. Purchè si abbiano risorse separate per ciascuno stadio, le operazione possono essere poste in pipeline. Le pipeline non riducono il tempo necessario per l'esecuzione di un'istruzione, ma semplicemente velocizzano le esecuzioni ponendole in parallelo.

 L'efficacia delle pipeline si apprezza maggiormente quando si ha a che fare con un gran numero di istruzioni.

चक्र

# Istruzioni MIPS

- Le istruzioni MIPS richiedono tipicamente 5 passi:
	- 1. Prelievo dell'istruzione dalla memoria
	- 2. Lettura dei registri e decodifica dell'istruzione
	- 3. Esecuzione dell'operazione o calcolo dell'indirizzo
	- 4. Accesso ad un operando nella memoria dati
	- 5. Scrittura del risultato in un registro
- Idea: mettere in parallelo l'esecuzione dei singoli passi relativi a più istruzioni.
- Risultato: la nostra pipeline avrà 5 stadi.

1

4

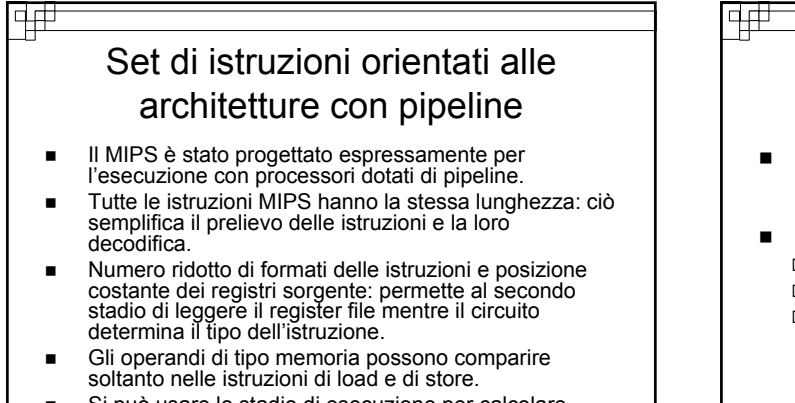

 Si può usare lo stadio di esecuzione per calcolare l'indirizzo di memoria accedendo alla memoria nello stadio successivo.

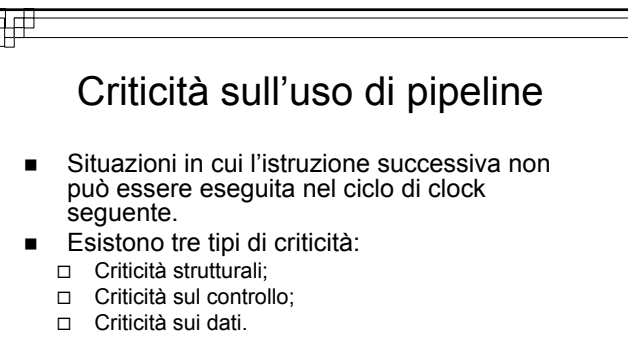

8

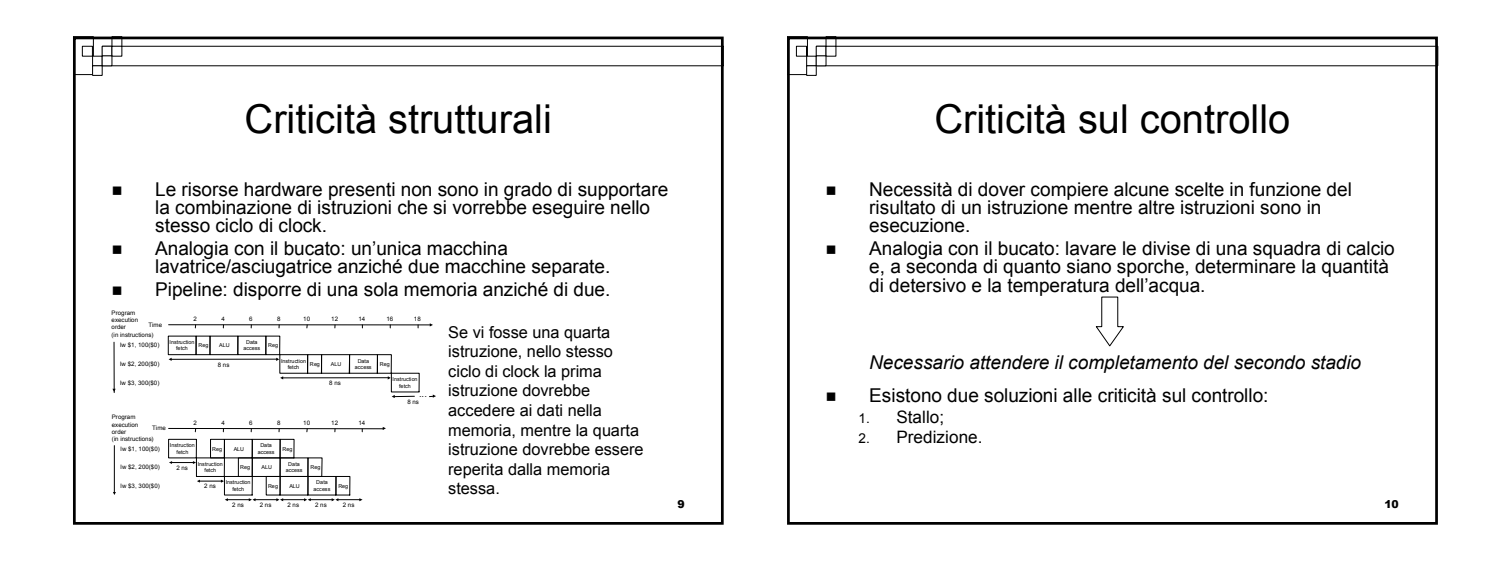

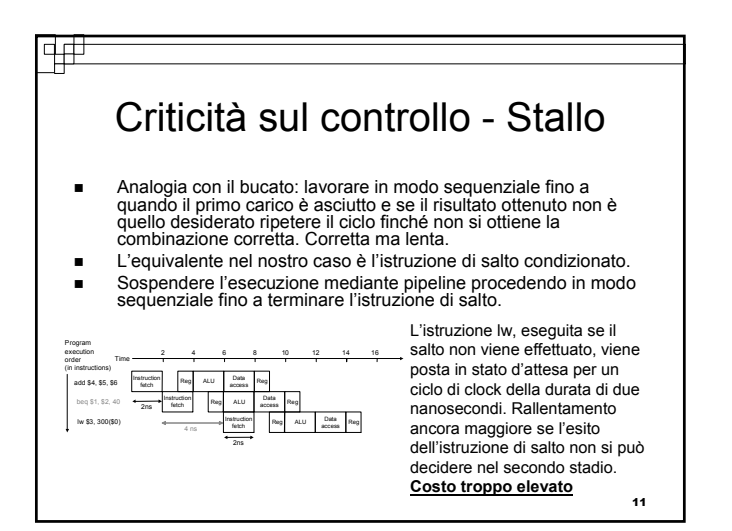

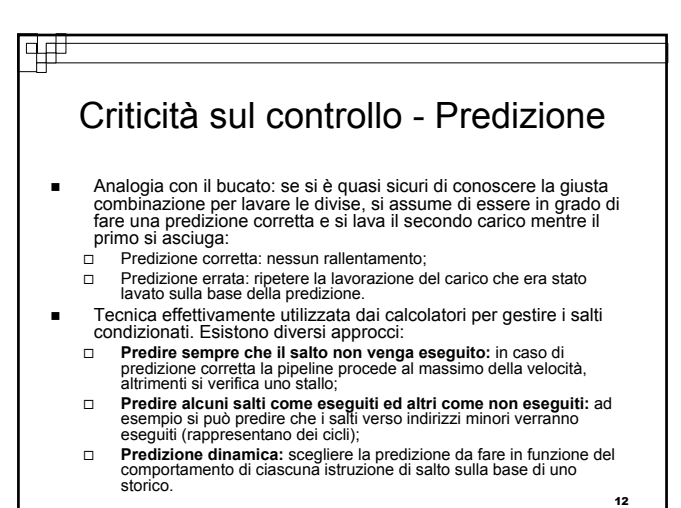

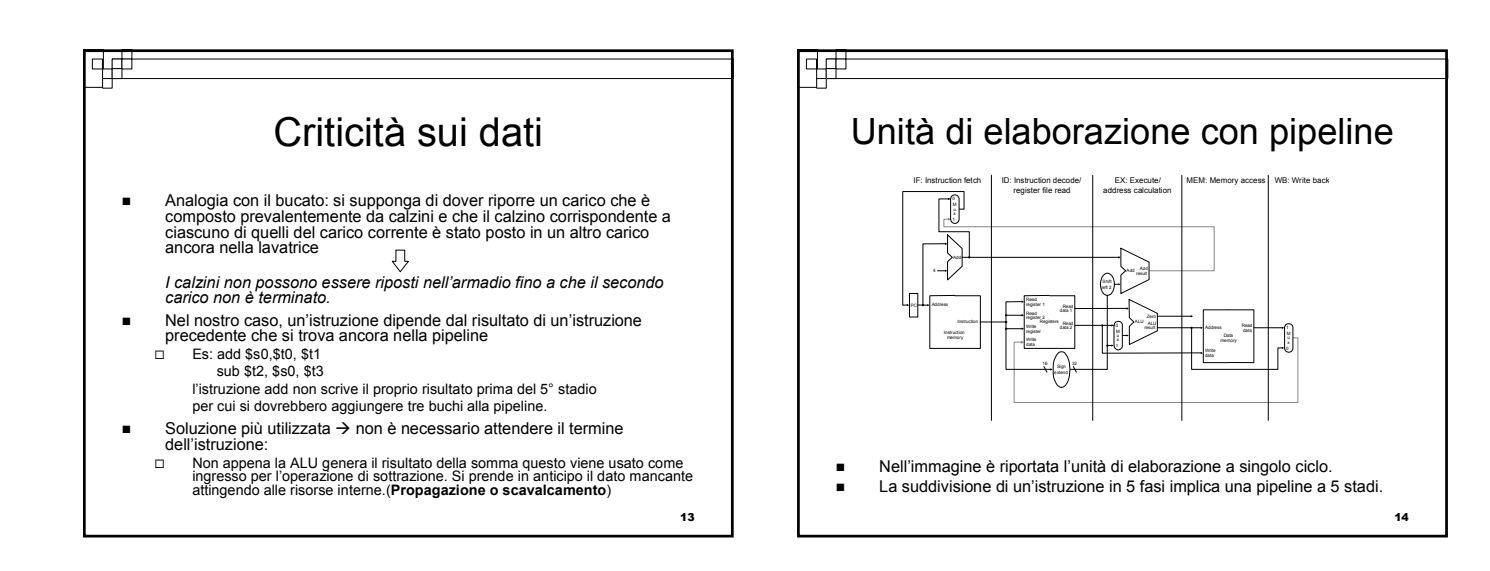

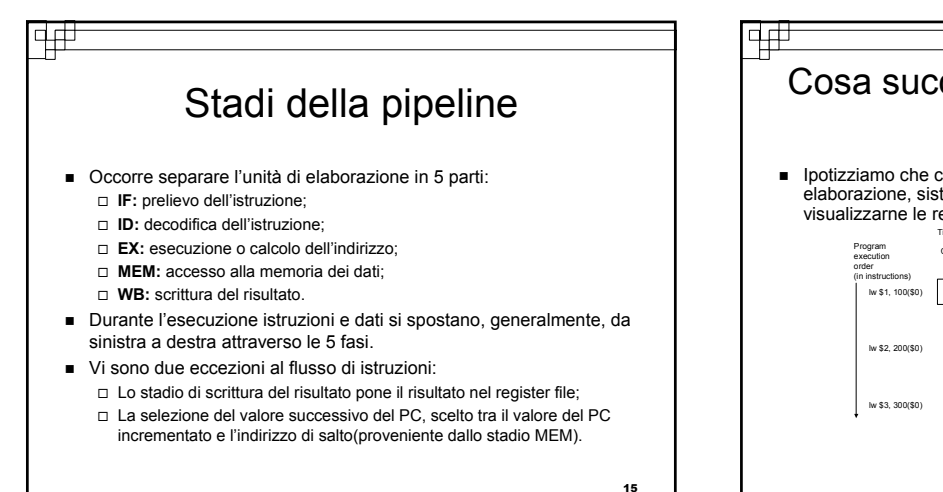

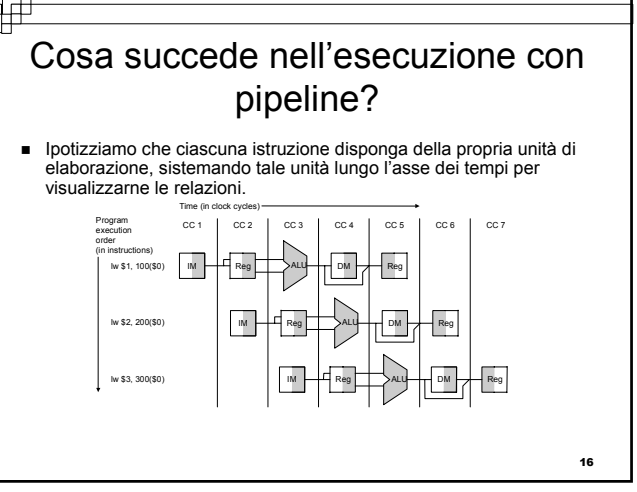

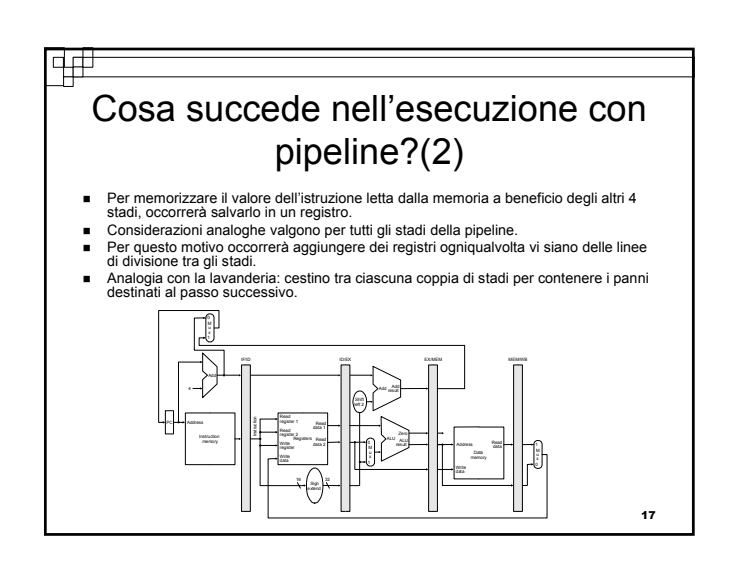

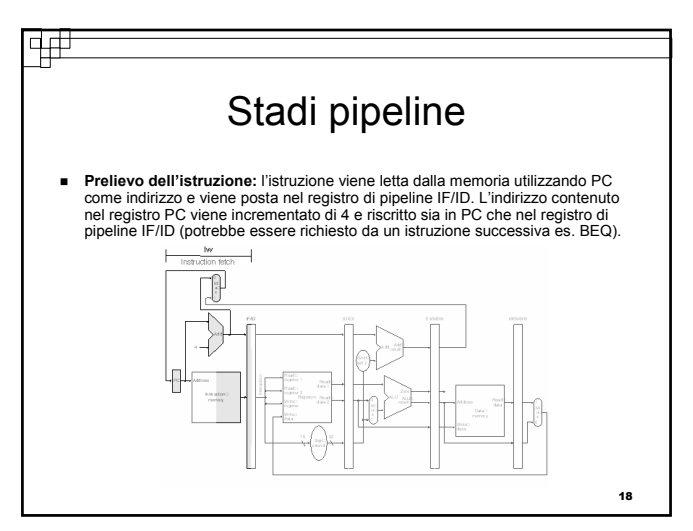

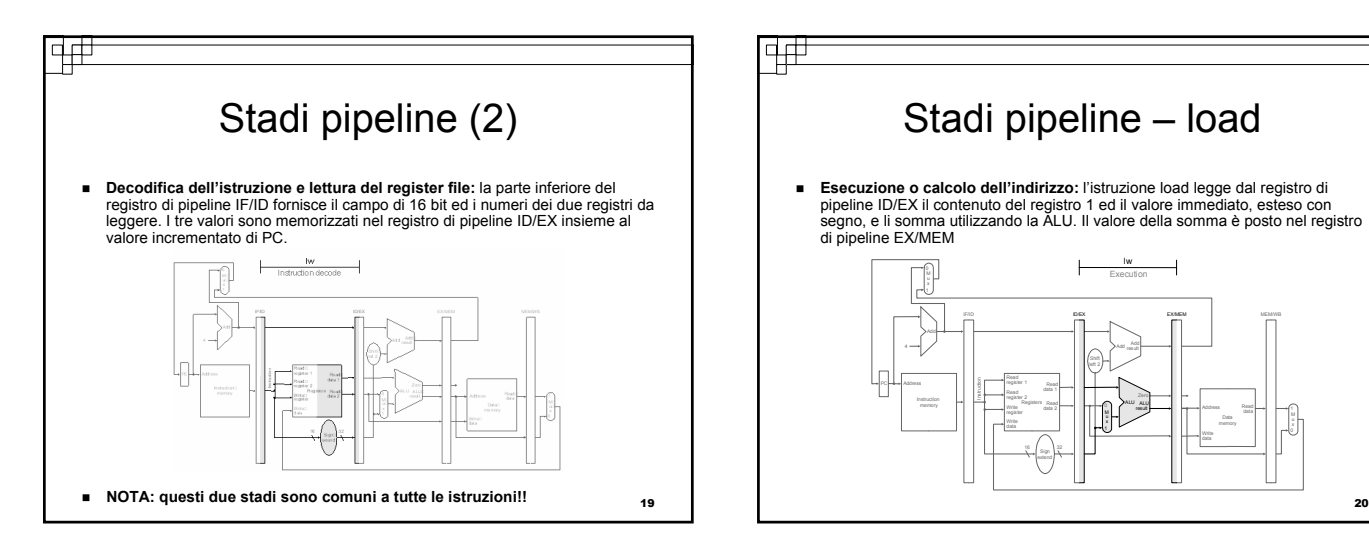

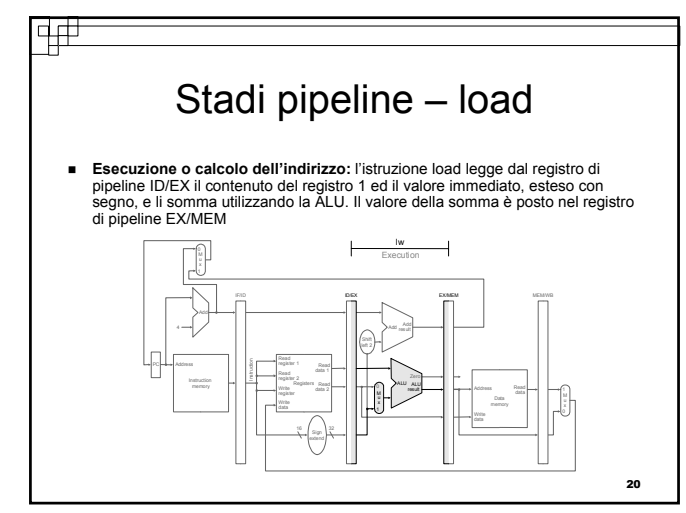

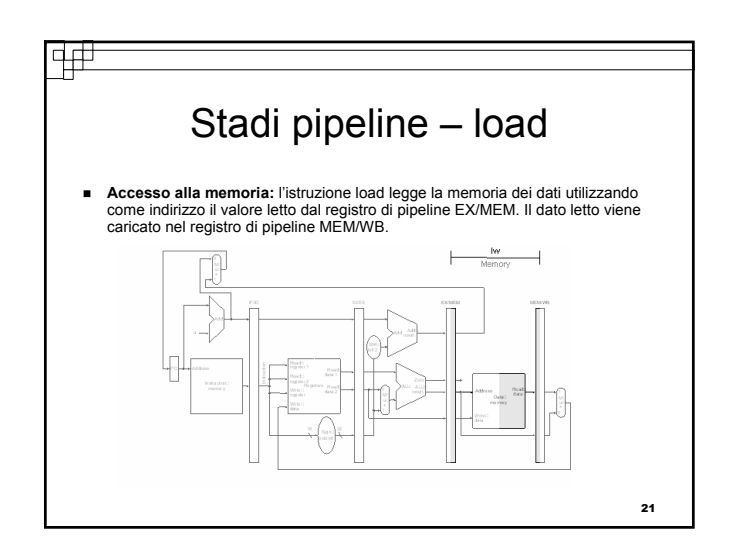

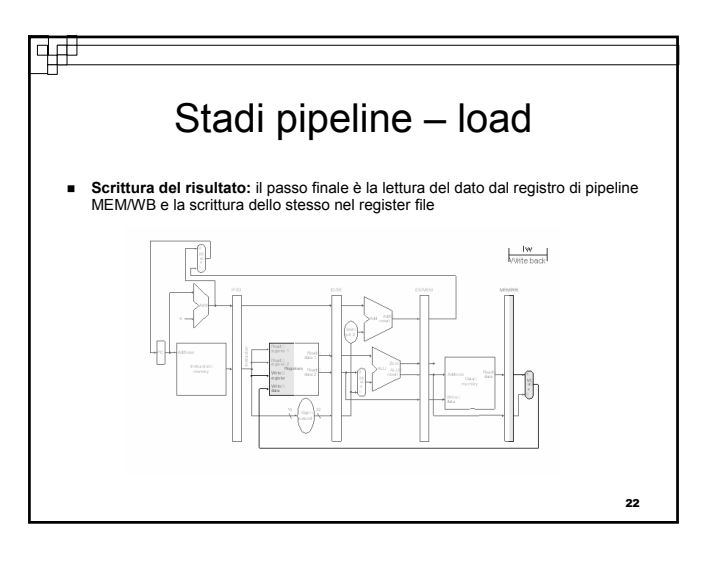

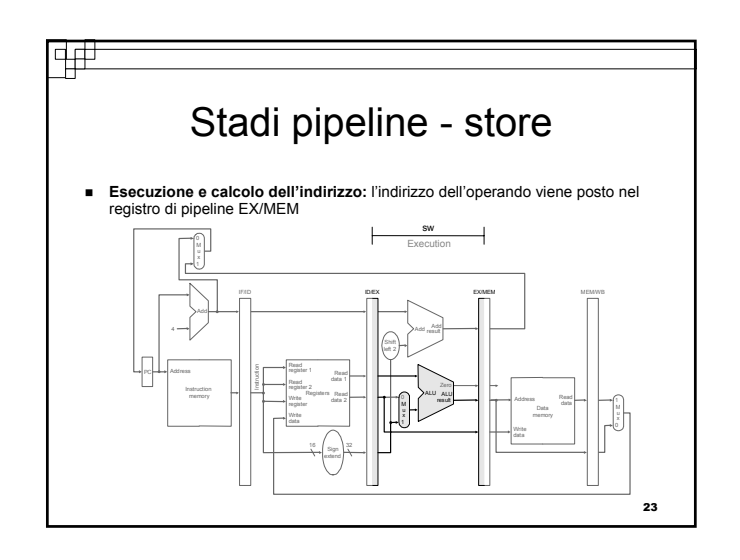

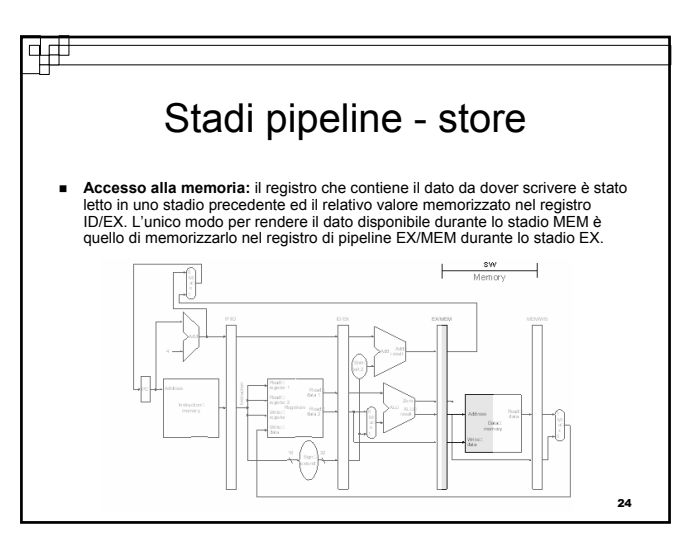

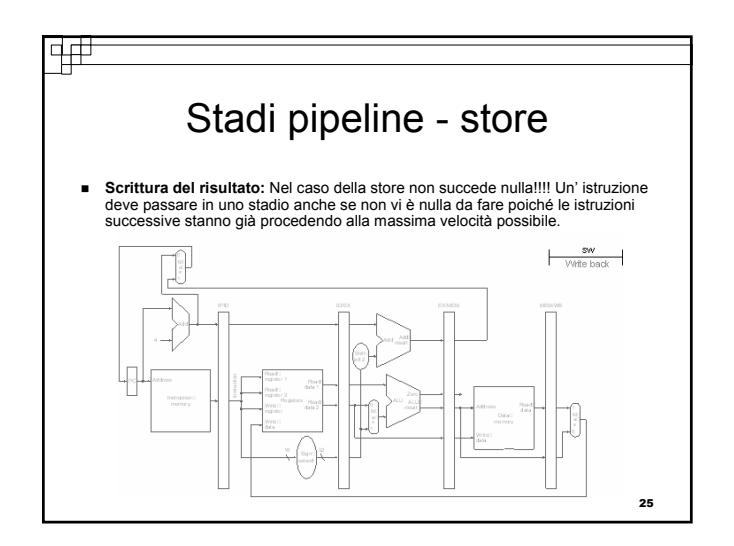

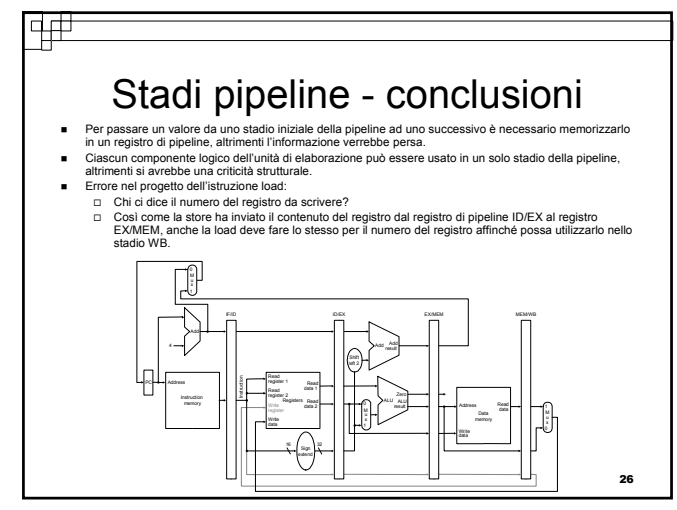

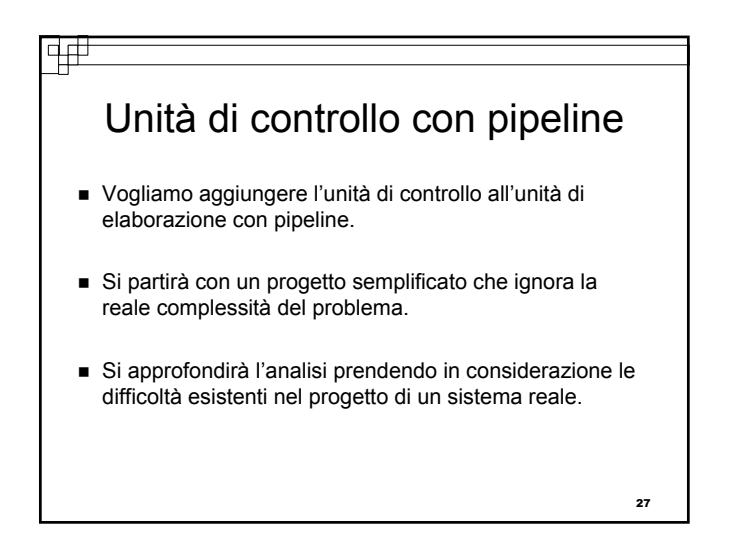

Realizzazione dell'unità di controllo

 Il primo passo consiste nell'etichettare i segnali di controllo dell'unità di elaborazione esistente.

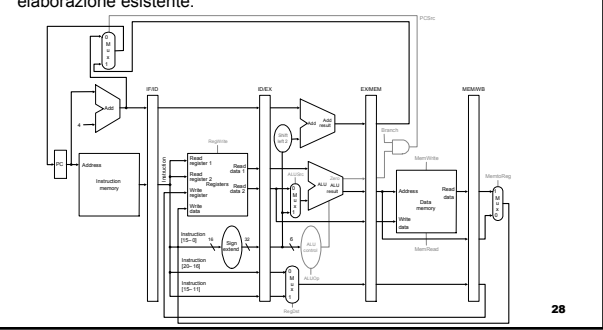

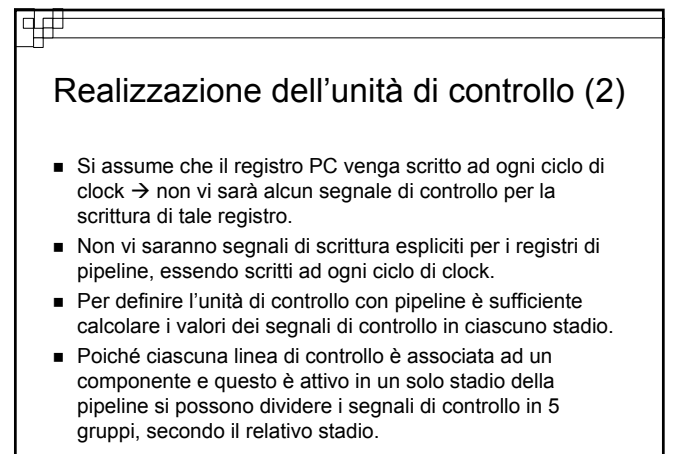

<sub>29</sub>

#### वक्र

### Realizzazione dell'unità di controllo (3)

- **Prelievo dell'istruzione:** i segnali di controllo per leggere la memoria delle istruzioni e per scrivere il PC sono sempre affermati  $\rightarrow$  nulla da controllare in questo stadio.
- **Decodifica dell'istruzione/lettura del register file:** ad ogni ciclo di clock avviene sempre la stessa cosa  $\rightarrow$  non vi sono segnali di controllo da calcolare.
- **Esecuzione/calcolo dell'indirizzo:** i segnali da calcolare sono RegDst, ALUOp e ALUSrc; essi selezionano il registro risultato, l'operazione della ALU e scelgono il dato da inviare alla ALU tra Dato letto 2 e l'immediato esteso con segno.

# क्ती Realizzazione dell'unità di controllo (4)

- **Accesso alla Memoria:** i segnali da calcolare sono Branch, MemRead e MemWrite (affermati, rispettivamente, nelle istruzioni branch equal, load e store). Il segnale PCSrc seleziona l'indirizzo successivo a meno che non si affermi il segnale Branch ed il risultato della ALU valga 0.
- **Scrittura del risultato:** i segnali di controllo da calcolare sono MemToReg (sceglie se inviare al register file l'uscita della ALU oppure il valore proveniente dalla memoria) e RegWrite (scrive il valore selezionato).
- 31 Per implementare l'unità di controllo occorre forzare i nove segnali identificati ai valori corretti in ciascuno stadio e per  $cis$  ciascuna istruzione  $\rightarrow$  estendere i registri di pipeline in

#### Realizzazione dell'unità di controllo (5) La seguente figura riporta l'unità di elaborazione completa dei registri di pipeline estesi e dei segnali di controllo connessi allo stadio opportuno: ID/EX M

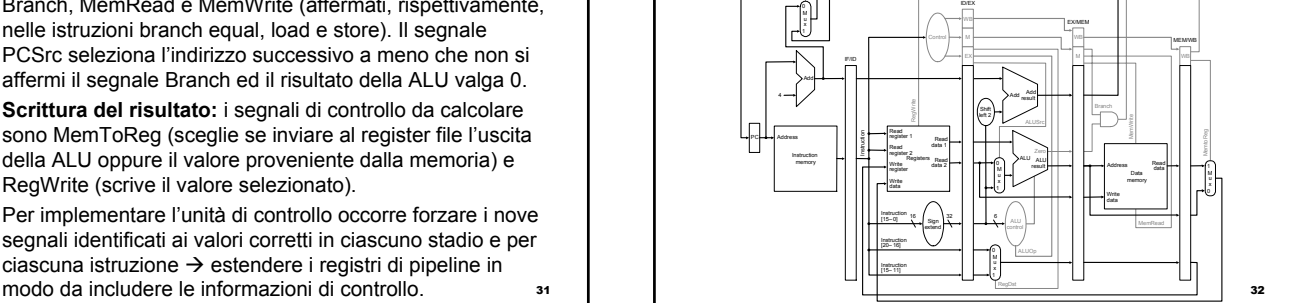

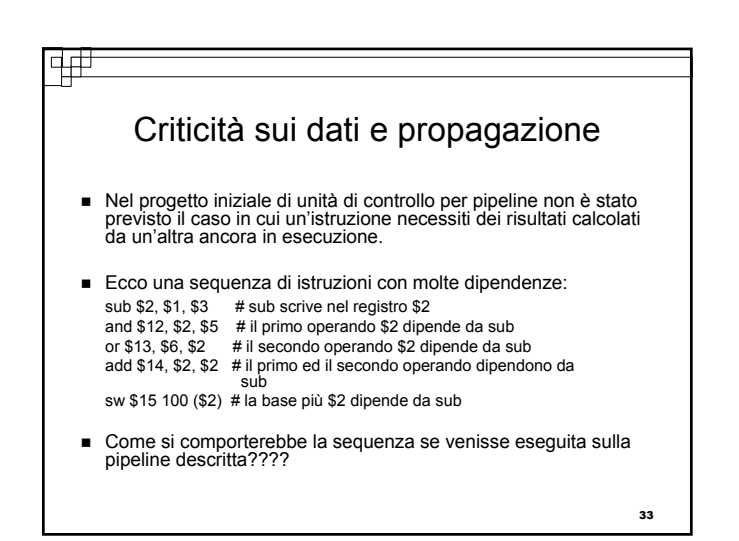

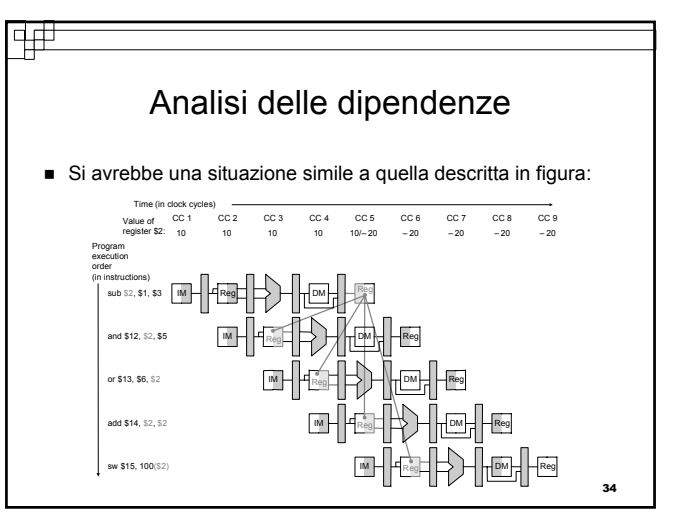

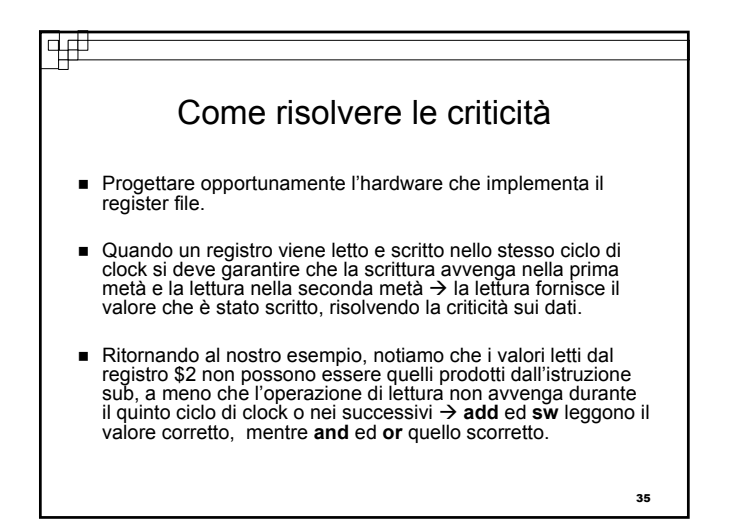

#### विक्र

14#

# Come risolvere le criticità (2)

- È necessario accorgersi della criticità per poi propagare il valore corretto in avanti in modo da risolvere la criticità.
- Quando un'istruzione cerca di leggere nel proprio stadio EX un registro che una precedente istruzione scrive nel proprio stadio WB, è necessario disporre dei valori sugli ingressi della ALU.
- Utilizzare una notazione che assegna dei nomi ai campi dei registri di pipeline.
	- Esempio: ID/EX.RegistroRs fa riferimento al numero di un registro il cui valore si trova nel registro di pipeline ID/EX. La prima parte del nome indica il registro di pipeline.
	- La seconda parte corrisponde al nome del campo all'interno del registro.

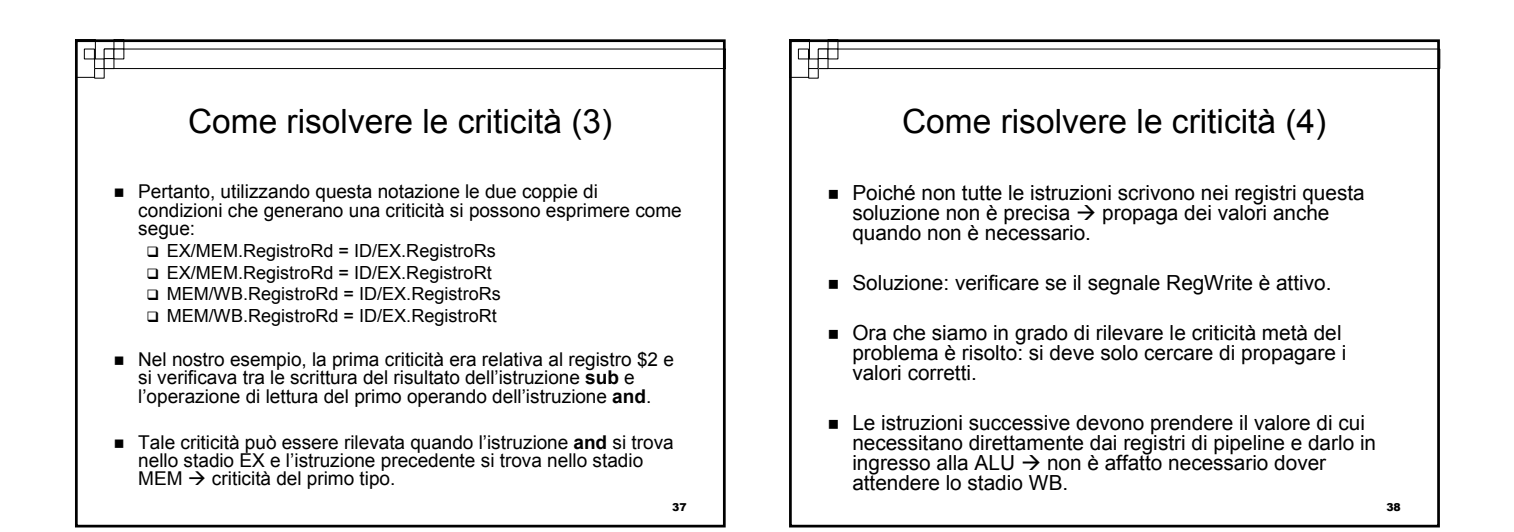

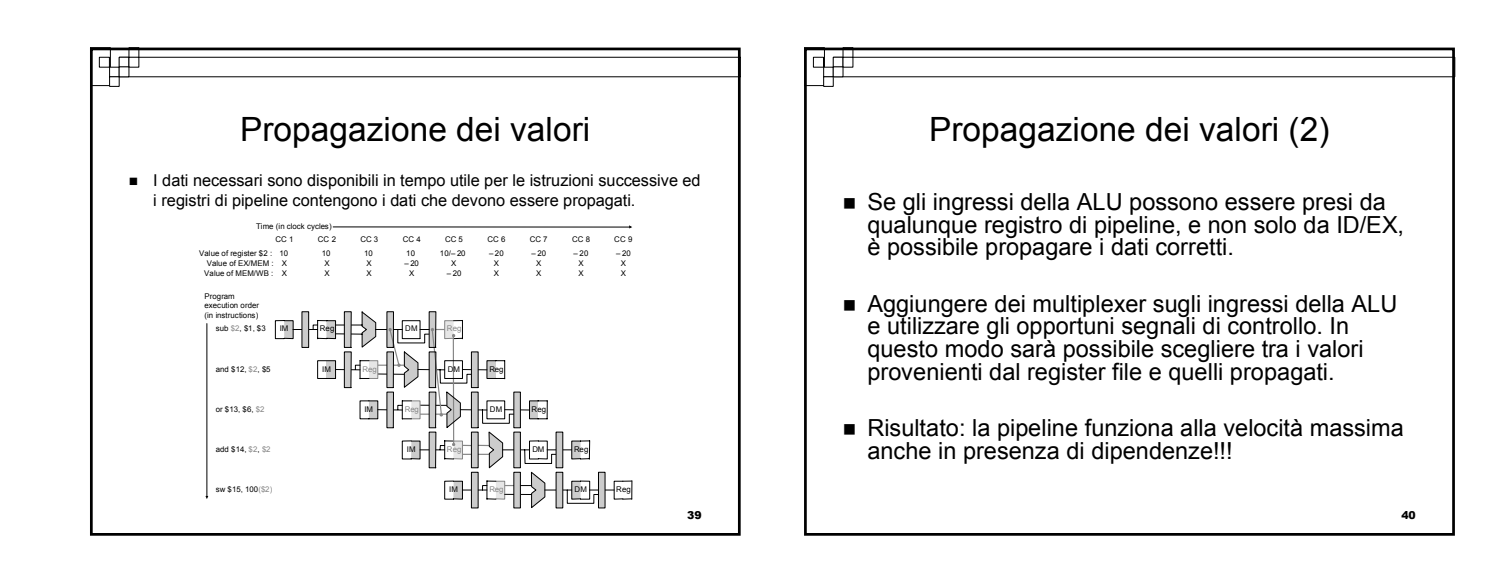

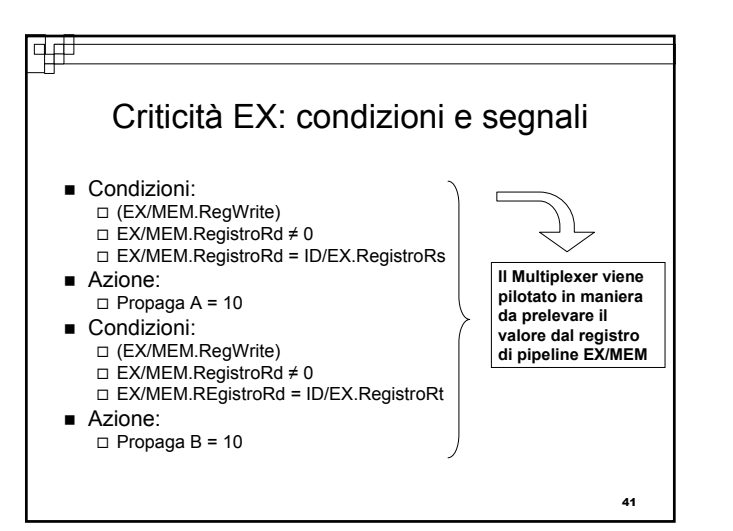

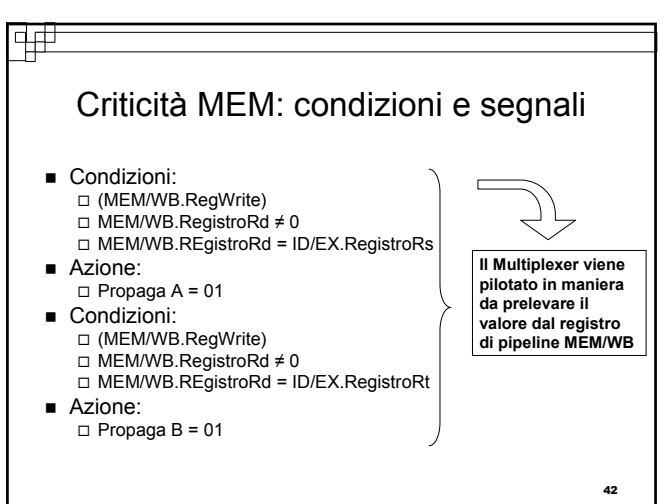

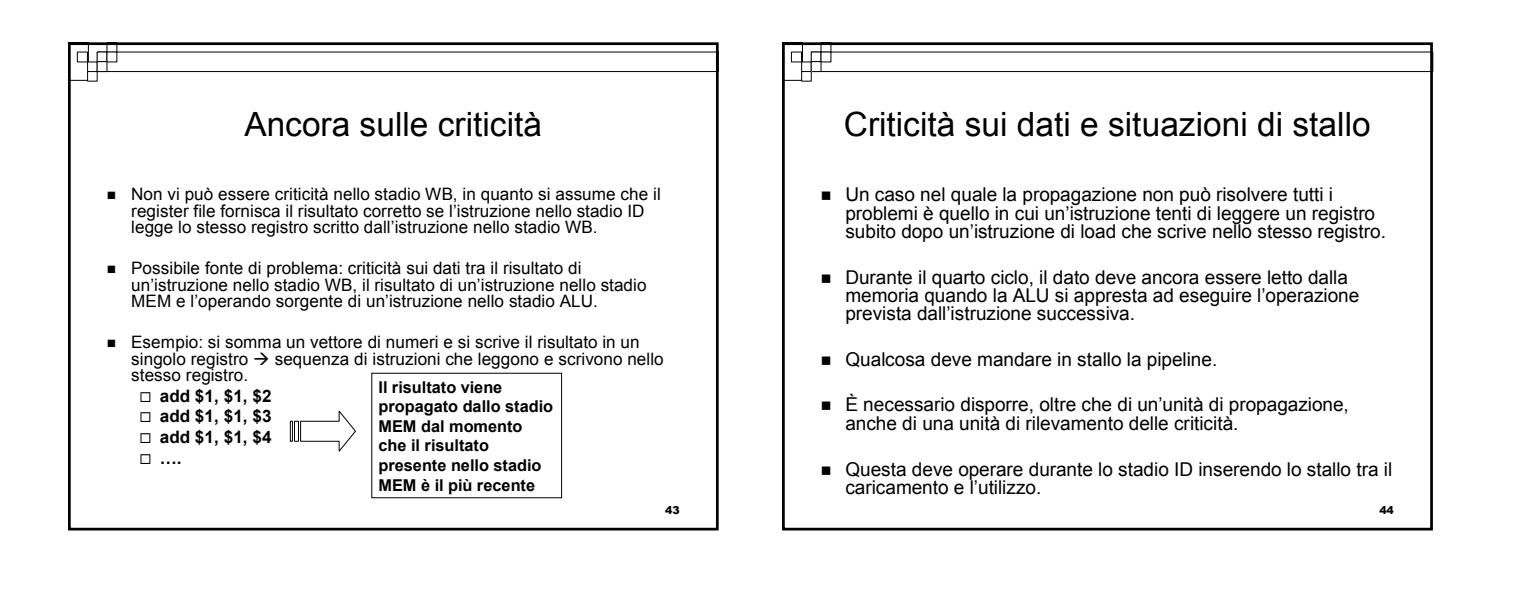

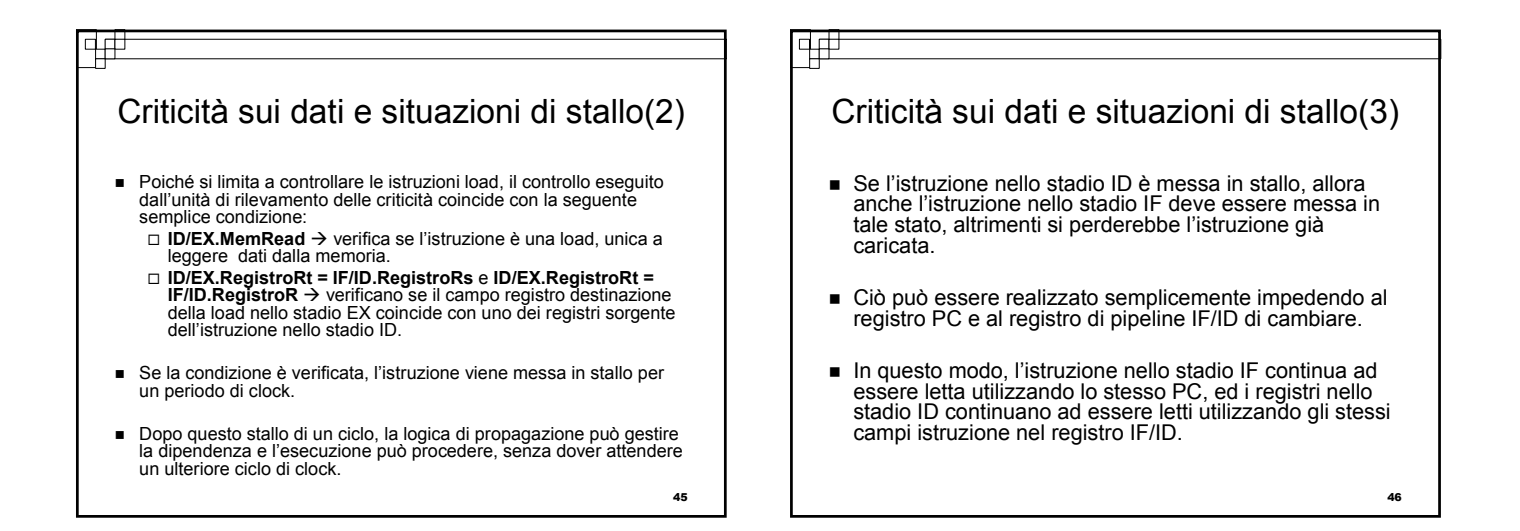

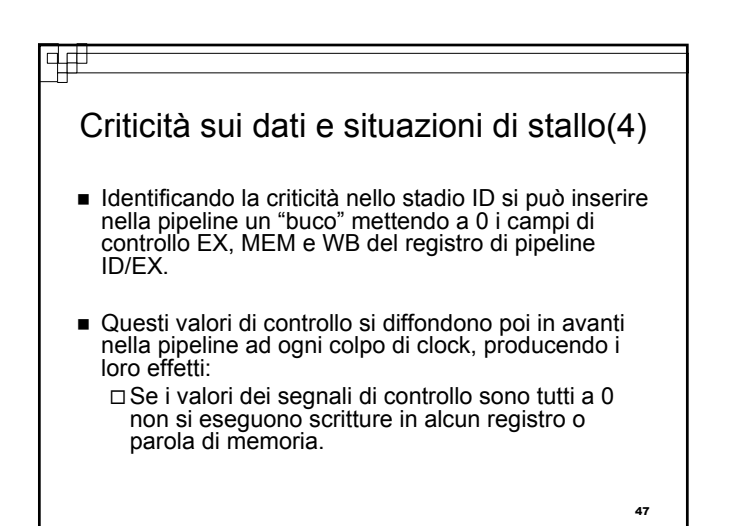

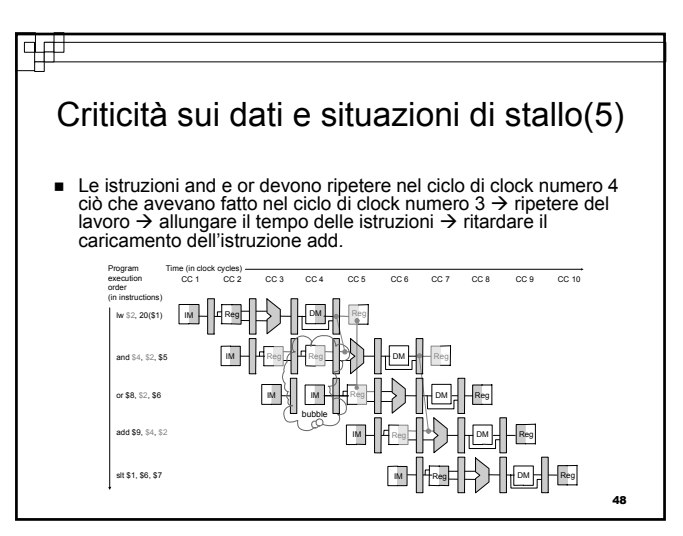

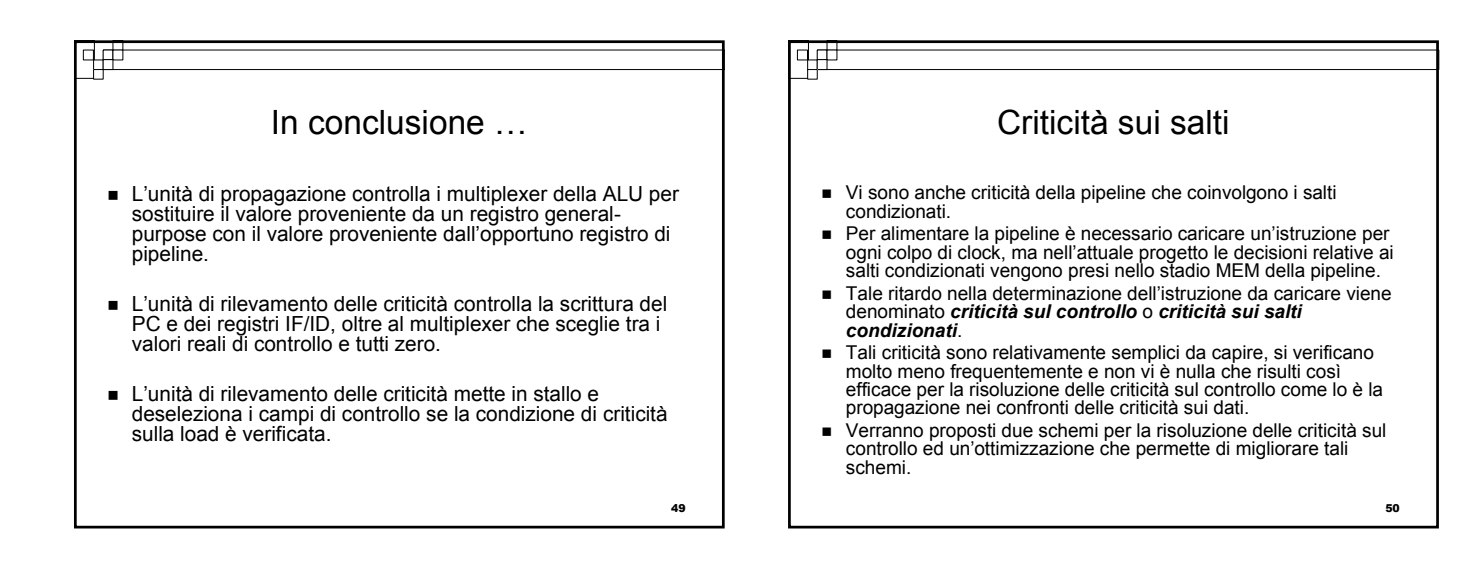

|4#

### न# Ipotizzare che il salto condizionato non sia eseguito

- Restare in stallo sino a che il salto condizionato non è stato completato fa perdere toppo tempo.
- **Tecnica frequentemente usata**: assumere che il salto non debba essere eseguito e continuare l'esecuzione secondo il normale flusso delle istruzioni.
	- $\Box$  Se poi il salto viene eseguito, allora le istruzioni che si stanno caricando e decodificando devono venire scartate e l'esecuzione riprende dall'istruzione corrispondente alla destinazione del salto.
	- Se i salti non sono eseguiti nella metà dei casi e se costa poco scartare le istruzioni, questa ottimizzazione dimezza il costo delle criticità sul controllo.
- Per scartare le istruzioni ciò che si deve fare è semplicemente cambiare i valori dei segnali di controllo forzandoli a 0.
- Si devono anche cambiare le tre istruzioni presenti negli stadi IF, ID ed EX quando il salto raggiunge lo stato MEM.

51

### Ridurre i ritardi associati ai salti condizionati

- Un modo per migliorare le prestazioni consiste nel ridurre il costo nel caso in cui il salto venga eseguito.
- Se si sposta l'esecuzione del salto più indietro nella pipeline si riduce il numero di istruzioni che devono essere scartate.
- Finora, si è sempre assunto che il valore da caricare nel PC, nel caso di salto condizionato, venga selezionato nello stadio MEM.
- Si potrebbe risparmiare un ciclo di clock selezionando<br>l'indirizzo di salto già alla fine dello stadio EX.
- Se si potesse spostare la decisione relativa al salto ancora più indietro nella pipeline, allora sarebbe necessario scartare una sola istruzione.
- Molte implementazioni del processore MIPS spostano allo stadio ID l'esecuzione del salto.

52

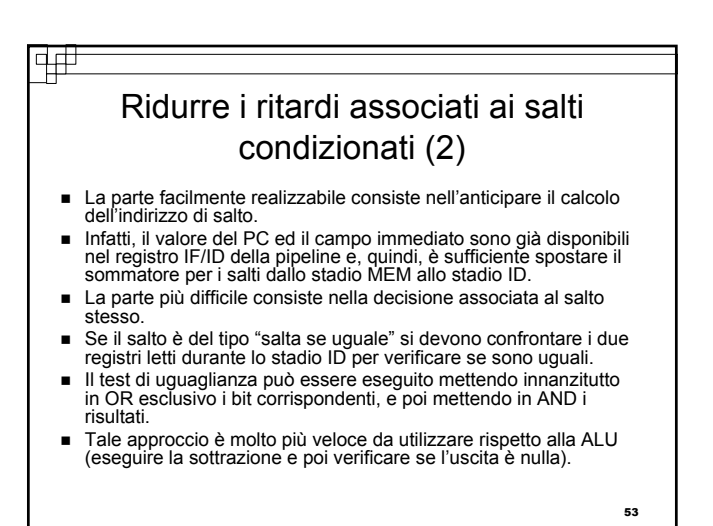

∣प∯ Effetti delle pipeline sulle istruzioni di salto Poiché l'istruzione di salto decide se saltare nello stadio MEM, le tre istruzioni che seguono quella di salto vengono caricate e nell'istante in cui si verifica il salto vengono scartate. Time (in clock cycles) Program .<br>CC2 CC3 CC4 CC5 CC6 CC7 CC8 CC9 execution CC 1 order (in instructions)  $\mathbb{I}$  Reg $\ket{\cdot}$ 40 beq \$1, \$3, 7 DMH⊪HReg 44 and \$12, \$2, \$5 IM H HReg∏ D H HDM Reg Reg 48 or \$13, \$6, \$2 IM H HReg□ D → H HDM Reg Reg 52 add \$14, \$2, \$2 IM H HRegΠ Γ> Η HDM RegReg  $\sqrt{72 \text{ lw} \cdot 54.50(57)}$ MH HReg□ □ H HDMH HReg Reg 54

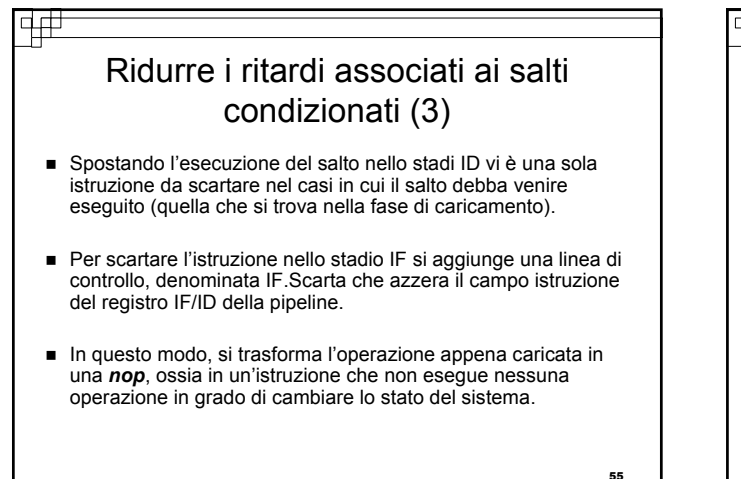

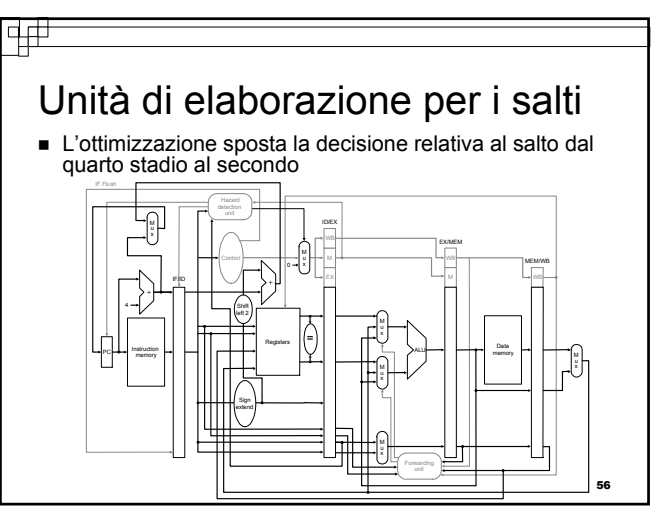

# ᅻ Previsione dinamica dei salti condizionati

- Quando si assume che il salto non debba essere eseguito si realizza una forma rozza di *previsione dei salti.*
- Se si ha a disposizione dell'hardware aggiuntivo è possibile sperimentare altri schemi di previsione dei salti.
- Una possibilità consiste nel verificare l'indirizzo dell'istruzione per controllare se l'ultima volta che si era considerata quell'istruzione il salto fosse stato eseguito:

In caso positivo, si caricano le istruzioni successive a partire dalla stessa posizione della volta precedente.

- Implementazione della soluzione: utilizzare un *buffer di previsione dei salti* o<br>tabella di storia dei salti:
	- Si tratta di una piccola memoria indicizzata attraverso la parte bassa dell'indirizzo dell'istruzione di salto.
	- Contiene un bit che indica se recentemente il salto è stato eseguito o meno.

57

#### 亜

# Analisi della soluzione proposta

- Si tratta della tipologia di buffer più semplice.
- Non si sa se la previsione è quella giusta: □ Potrebbe essere relativa ad un altro salto caratterizzato dagli stessi bit per quanto riguarda la parte meno significativa.
- Tutto ciò non ha effetto sulla correttezza dell'operazione: □ La predizione è soltanto un suggerimento che si assume possa essere<br>corretto, così che il caricamento delle istruzioni possa iniziare con<br>l'indirizzo suggerito.
	- Se il suggerimento si rivela sbagliato, il bit di previsione viene invertito e memorizzato con il nuovo valore, dopodichè si va ad eseguire la sequenza corretta di istruzioni.

#### वक्र Analisi della soluzione proposta (2) Lo schema di previsione ad 1 bit ha un difetto in termini di prestazioni: Anche se il salto fosse quasi sempre eseguito, si otterrebbe una previsione scorretta due volte quando il salto non è eseguito. Esempio: si consideri un salto condizionato presente all'interno di un ciclo e si supponga che il salto venga eseguito nove volte di seguito e poi non venga eseguito per una volta. Qual è l'accuratezza fornita dalla previsione???? La previsione non sarà corretta nella prima e nell'ultima iterazione del ciclo. L'errore sull'ultima iterazione è inevitabile in quanto la previsione dirà che il salto deve essere eseguito, essendo stato eseguito nove volte di

seguito fino a quel punto. L'errore sulla prima iterazione si verifica perché il bit è stato complementato in occasione dell'esecuzione dell'ultima iterazione del ciclo, quando il salto non era stato seguito. <sup>60</sup>

59

#### वक्र

#### Analisi della soluzione proposta (3) In definitiva, l'accuratezza della previsione per questo salto è pari all'80%. Si vorrebbe che per questi salti altamente regolari l'accuratezza della

- previsione corrispondesse alla frequenza di esecuzione del salto.
- Soluzione: utilizzare schemi di previsione a 2 bit.
- La previsione deve essere sbagliata per 2 volte prima di essere modificata.
- Un buffer di previsione dei salti può essere realizzato come un piccolo buffer accessibile tramite l'indirizzo dell'istruzione durante lo stadio IF della pipeline.
- Se si prevede che il salto debba essere eseguito, il caricamento viene effettuato a partire dall'indirizzo destinazione non appena è noto il valore del PC.
- Se la previsione si rivela sbagliata, i bit di previsione sono modificati.

58

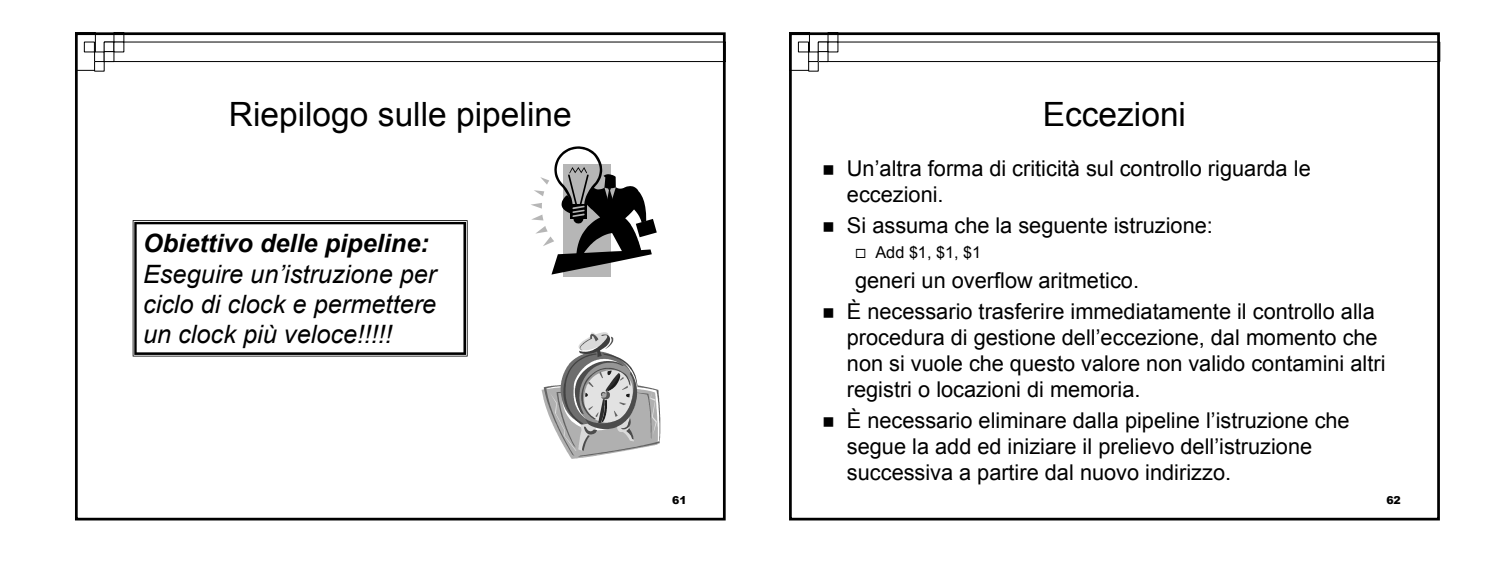

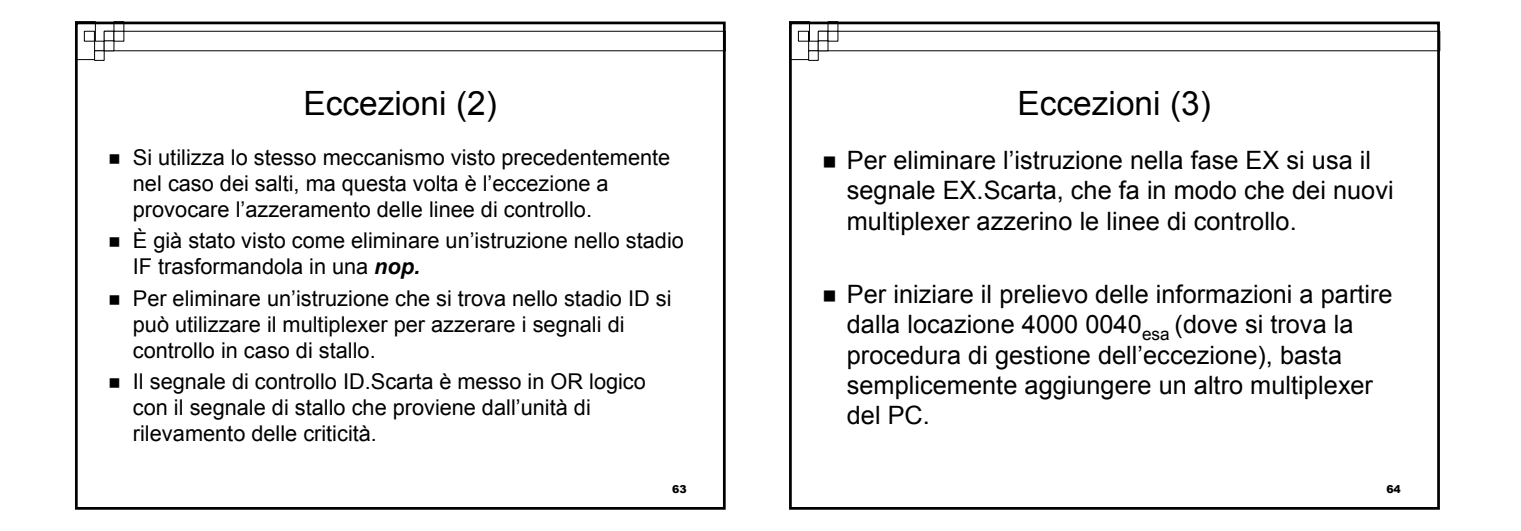

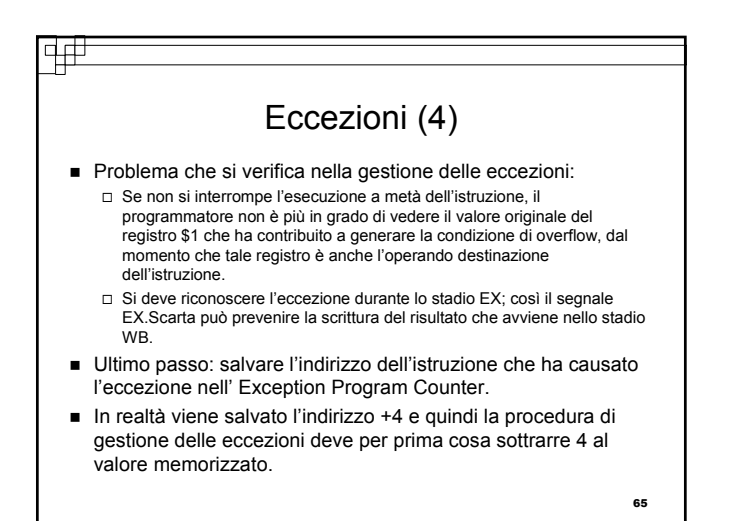

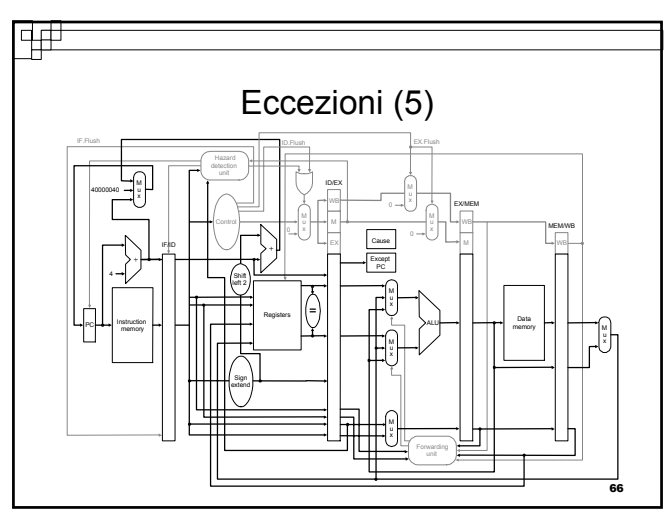

#### $\frac{1}{2}$ पत Eccezioni (6) Eccezioni (7) Soluzione più frequentemente usata: **Possibili cause di eccezioni:**  Associare una priorità alle eccezioni per poter determinare Richiesta da parte dei dispositivi di input/output; facilmente quale gestire per prima. Chiamata di un servizio del sistema operativo da parte di un Strategia che funziona anche per calcolatori dotati di pipeline. programma utente; Nella maggioranza delle implementazioni MIPS, i circuiti Utilizzo di un'istruzione non definita; ordinano le eccezioni in modo tale che venga interrotta Malfunzionamenti hardware; l'istruzione eseguita per prima fra quelle coinvolte. ■ Poiché si hanno 5 istruzioni attive in ogni ciclo di clock, il Le richiesta da parte dei dispositivi di ingresso/uscita ed i problema consiste nell'associare ogni eccezione all'istruzione malfunzionamenti hardware non sono associati ad che l'ha provocata. un'istruzione specifica  $\rightarrow$  consentita una maggiore flessibilità nell'implementazione. ■ Inoltre vi è la possibilità che nello stesso ciclo di clock più i circuiti possono scegliere l'istruzione più semplice da associare eccezioni si verifichino simultaneamente. all'eccezione;

**67** 

69

 Nel caso di malfunzionamenti hardware è opportuno interrompere l'esecuzione al più presto (hardware instabile!).

68

### Eccezioni (8)

- Il registro EPC mantiene l'indirizzo dell'istruzione interrotta.
- Il registro MIPS Causa memorizza tutte le possibili eccezioni che si verificano in un ciclo di clock.
- Il programma di gestione deve trovare la corrispondenza fra istruzione ed eccezione.
- Per capire l'associazione eccezione-istruzione  $\rightarrow$  stadio della pipeline in cui può verificarsi un certo tipo di eccezione: Un'istruzione non definita è scoperta nello stadio ID; Una chiamata al sistema operativo avviene nello stadio EX.
- Le eccezioni sono collezionata nel registro Causa  $\rightarrow$  i circuiti possono interrompere la normale esecuzione basandosi su eccezioni che si verificano dopo che eccezioni precedenti sono state risolte.

### Eccezioni (9)

- Nei calcolatori dotati di pipeline, è molto difficile associare correttamente un'eccezione all'istruzione che l'ha provocata.
- Per questo motivo, molti progettisti hanno rilassato i requisiti nei casi non critici:
	- Si dice che questi calcolatori hanno *interruzioni imprecise* o *eccezioni imprecise*.
- Il MIPS e la stragrande maggioranza dei calcolatori di oggi supportano *interruzioni precise* o *eccezioni precise*.

#### न∓ Evoluzioni delle pipeline Nell'intento di realizzare processori sempre più veloci, le semplici pipeline descritte si sono evolute secondo tre direzioni principali: *Superpipeline Superscalare Schedulazione dinamica delle pipeline Superpipeline*: sono delle pipeline più lunghe. Poiché il massimo incremento di velocità di una pipeline ideale è legato al numero degli stadi, alcuni microprocessori recenti hanno pipeline con otto o più stadi. Svantaggio: necessario bilanciare nuovamente i restanti passi, in modo che abbiano la stessa durata.

71

#### विक्

# Evoluzioni delle pipeline (2)

- *Superscalare*: consiste nel replicare i componenti interni del calcolatore in modo che sia possibile lanciare l'esecuzione di più istruzioni in ogni stadio della pipeline.
	- Svantaggio: lavoro addizionale necessario per mantenere impegnate tutte le macchine e per trasferire il carico di lavoro da uno stadio della pipeline al successivo.
	- Gli attuali calcolatori superscalari cercano di far eseguire da due a sei istruzioni in ogni stadio della pipeline; se però le istruzioni all'interno del flusso hanno delle dipendenze o non soddisfano determinati criteri, soltanto le prime istruzioni vanno a buon fine.

<sub>72</sub>

# Evoluzioni delle pipeline (3)

- *Schedulazione dinamica della pipeline*: consiste nell'utilizzo di circuiti logici che evitano il verificarsi di condizioni critiche.
- La pipeline è in condizione di stallo quando aspetta che una criticità sia risolta, anche se le istruzioni successive sono già pronte.
- Le pipeline dinamiche sono normalmente affiancate da circuiti addizionali che fanno si che istruzioni successive possano procedere in parallelo.
- Svantaggi

ਜ਼ਰ

- Unità di controllo delle pipeline molto più complessa.
- Modello dell'esecuzione delle istruzioni molto più complicato.

#### 亜

#### MIPS superscalare

- Com'è fatto un calcolatore MIPS con implementazione superscalare?
- Supponiamo di voler eseguire due istruzioni per ciclo di clock.
- È necessario il prelevamento e la decodifica di 64 bit di istruzione.
	- Per semplificare la decodifica:<br>□ Richiedere che le istruzioni s Richiedere che le istruzioni siano accoppiate ed allineate a multipli di 64 bit.
	- Richiedere che in ogni coppia di istruzioni la prima sia quella che esegue un'operazione con la ALU o un salto condizionato.
- In alternativa si potrebbero esaminare le istruzioni ed eventualmente scambiarle prima che vengano inviate alla ALU o alla memoria.
- 74 In entrambi i casi la seconda istruzione deve essere presa in considerazione solo se la prima può essere eseguita.

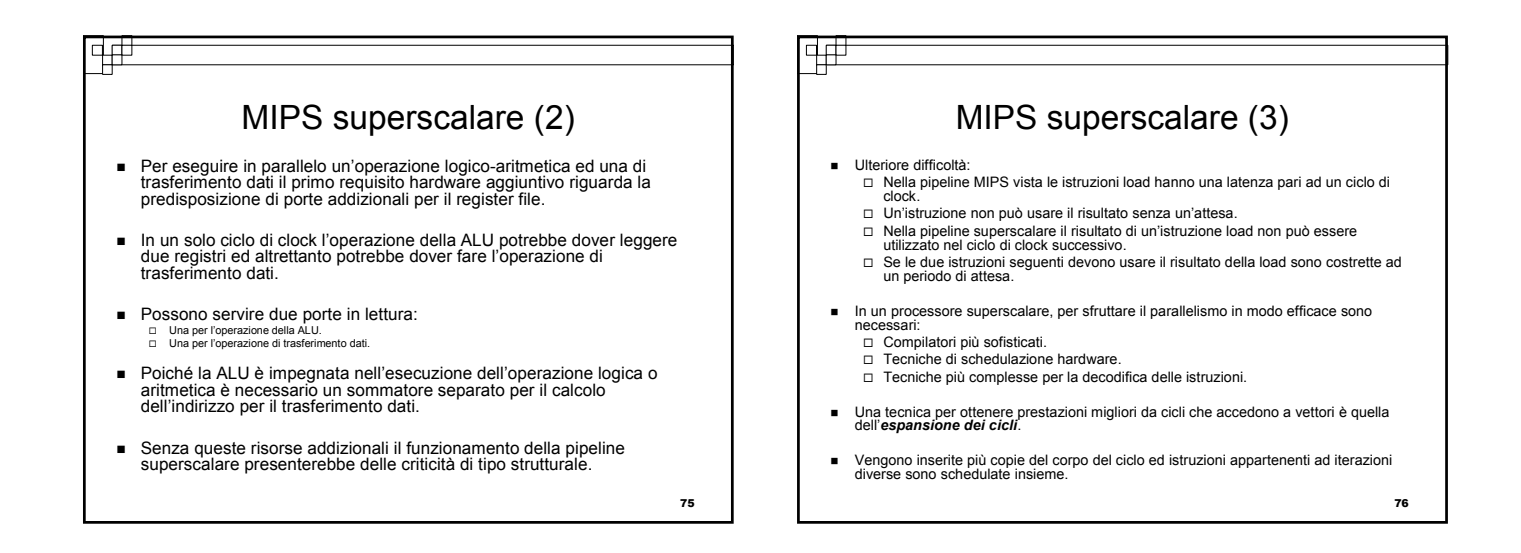

73

# वक्र Quadro d'insieme Sia le pipeline che l'esecuzione superscalare aumentano il throughput di picco delle istruzioni. Svantaggi: □ Pipeline più lunghe e versioni scalari di maggiore ampiezza rendono<br>il compito del compilatore ancora più complesso, nel tentativo di<br>sfruttare al massimo le potenzialità fornite dall'hardware. □ Le dipendenze tra i dati e i segnali di controllo all'interno dei<br>programmi, insieme alla latenza delle istruzioni, rappresentano un<br>limite superiore per le prestazioni effettive. Il processore è costretto ad aspettare per via di una dipendenza non ancora risolta o di un salto condizionato non previsto correttamente. È comunque necessario garantire la corretta esecuzione di tutte le sequenze di istruzioni.

#### विक्

77

# Schedulazione dinamica della pipeline

- La schedulazione dinamica della pipeline supera lo stallo cercando di eseguire istruzioni successive in attesa che lo stallo sia risolto.
- Tipicamente la pipeline è suddivisa in tre unità principali: Un'unità per il prelevamento e l'invio dell'istruzione.
	- Un'unità di esecuzione.
	- Un'unità di consegna.
- **Prima unità**: preleva le istruzioni, le decodifica ed invia ciascuna di esse alla corrispondente unità funzionale dello stadio relativo all'esecuzione.
- Seconda unità: ciascuna unità funzionale ha dei buffer (stazioni di<br>prenotazione) che mantengono operandi ed operazione. Non appena<br>la stazione di prenotazione contiene tutti gli operandi richiesti e<br>l'unità funzionale risultato.
- **Terza unità**: decide se salvare il risultato nel register file oppure in memoria.

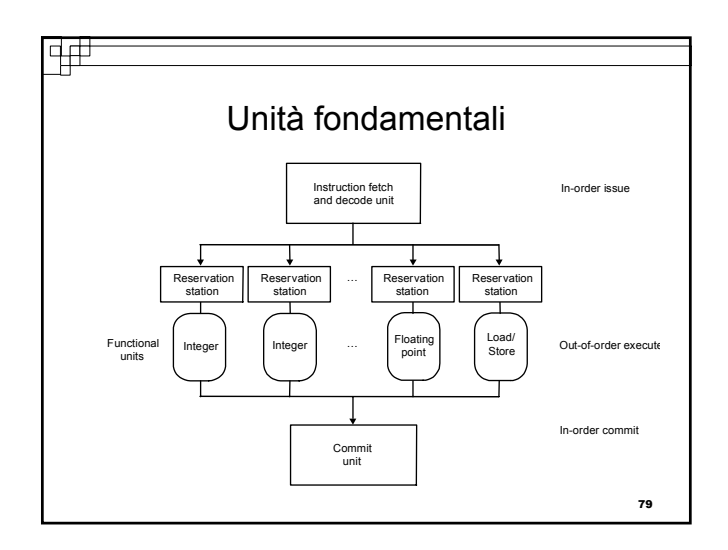

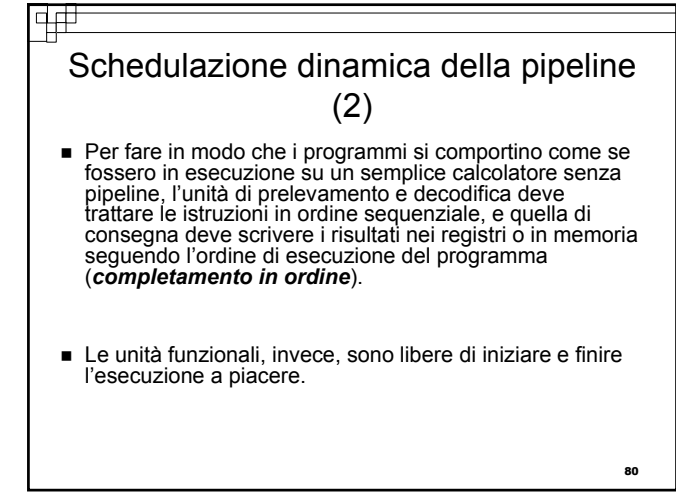

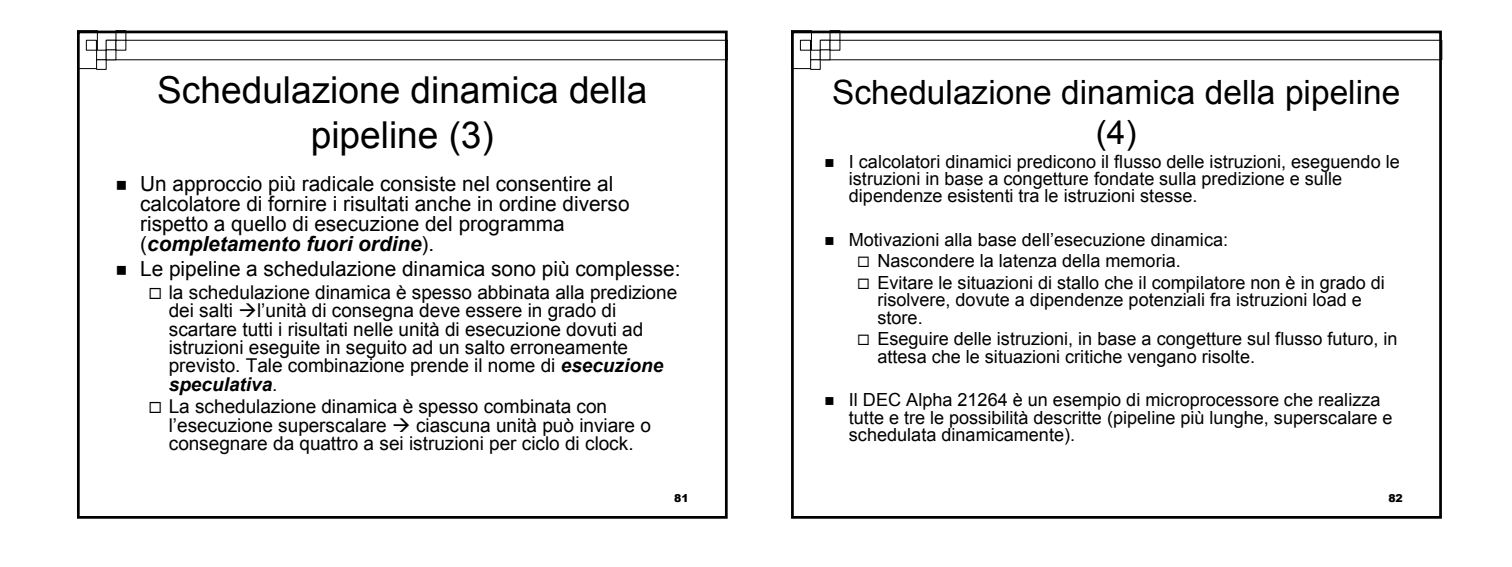

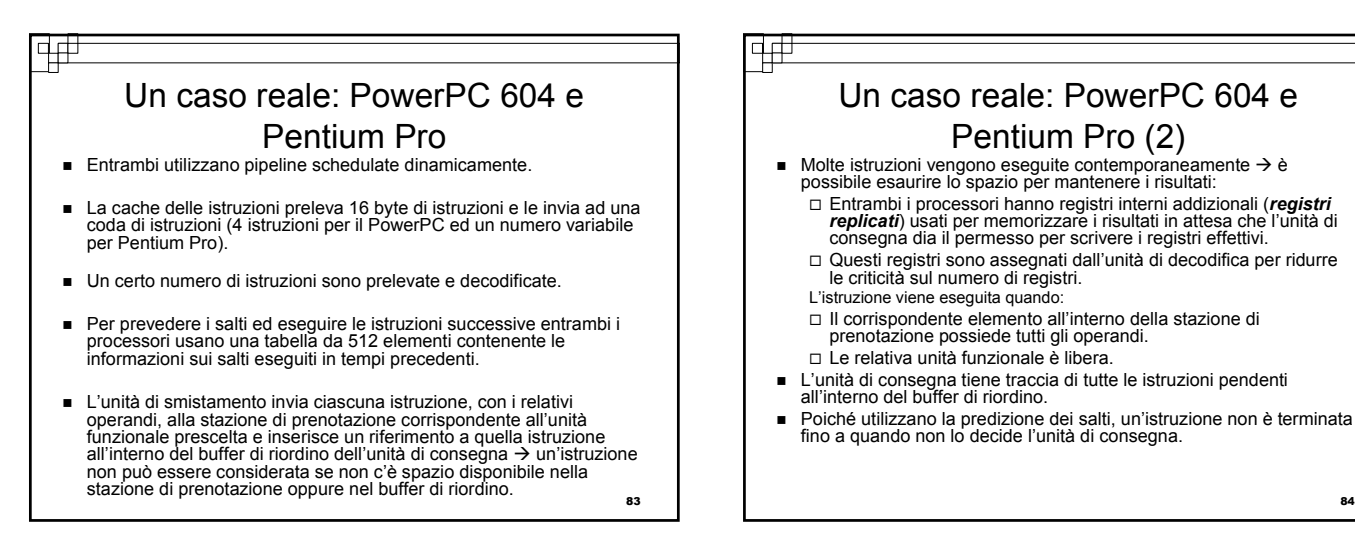

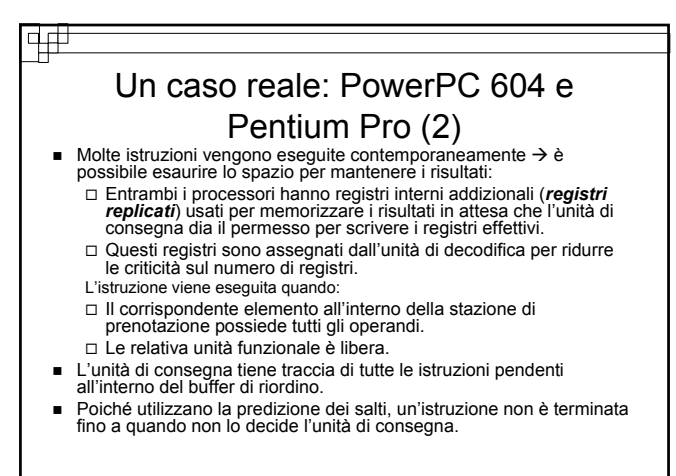

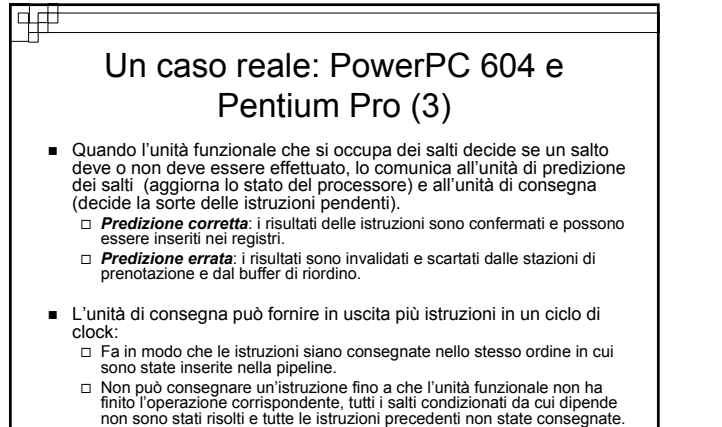

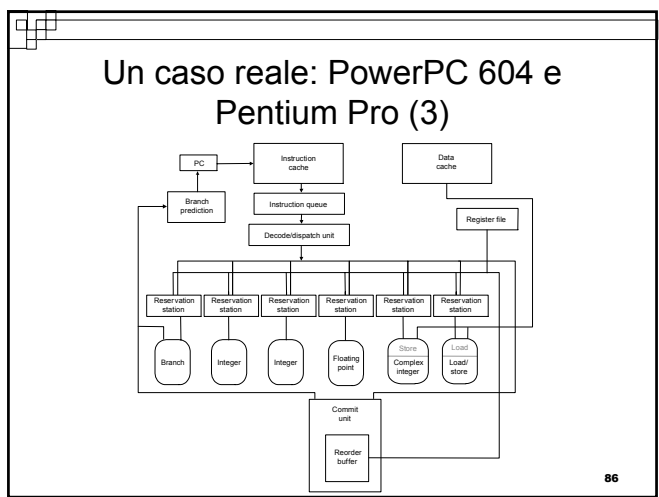

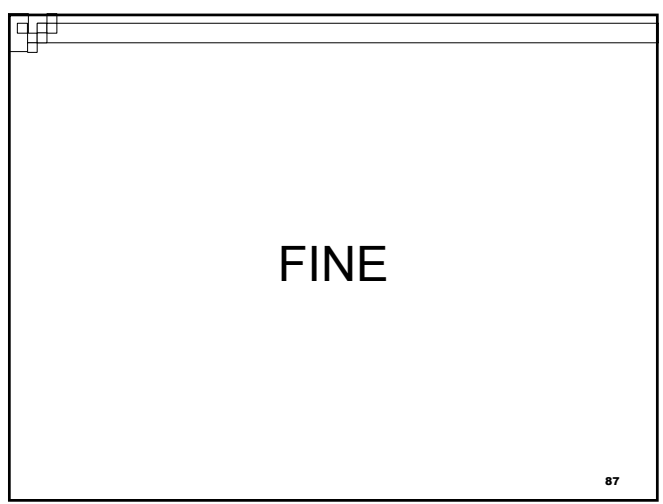